**TVwriter Keygen** 

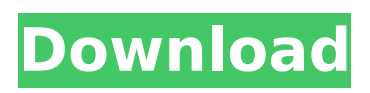

# **TVwriter Torrent [32|64bit] (2022)**

Advanced tools for DIY enthusiasts and professionals to perform the best circuit testing, circuit prototyping and wire-pulling in life. - CHICAGO DESIGNER'S TOOLBOX - The most powerful and complete Wiring/Electronics design suite, offering 300+ useful features, more than 100 connectors, advanced layers support, and BOM (Bill of Materials) editor. - APPLIED THERMOSTATIK LITE - a compact portable electrical test instrument and portable power supply and converter with a light, convenient design and built-in battery, boasting 230-watt RMS output power and typical voltage range of 10-230 VDC, ideal for electronic repairs, field testing and more. - THE LAST MAN TO REDO - Circuit board design and problem solving software for hardware engineers, PCB designers and anyone who wants to to push the limits of their creativity. - WET INSULATION - Easy-to-use wet-stick insulator (with easy installation or even no adhesive needed) for soldering and wire-pulling. Advanced features: \* Numerous 3D wire rules to plan your connections and layout based on how the components are integrated in your circuit board design. Powerful grid tools allow you to make lines and axes. \* Advanced 3D simulation feature allows you to physically examine the circuit layout by moving components and the wires without any limitation of board area. \* A large collection of connectors to choose and place them anywhere you want to avoid empty spots and long soldering time. \* Built-in components and parts, such as resistors, capacitors, diodes and batteries, allow you to build practically anything you need. \* A built-in BOM editor for circuit board designs helps you keep track of all the different parts for your projects, easily create component libraries and make online printouts. \* An unlimited number of device drivers allow you to use your favorite hardware devices with your circuit designs. \* Cable management allows you to arrange cables anywhere you want to avoid messy layouts. The layered design of the PCB editor lets you preview and modify the views of all components and layers in the same window. Easy to implement, quick and effective, the PCB designer tool is the perfect tool to debug and validate your designs for hardware engineer or prototyping. \* WET INSULATION - Easy-to-use wet-stick insulator (with easy installation or even no adhesive needed) for soldering and wire-pulling. \*

### **TVwriter Crack +**

✓ Designed for Windows. ✓ Can convert JPG to IV and can make image slideshow by import IV from camera. ✓ Can convert JPG to IV and can make image slideshow by import IV from camera and can play the slideshow in TV.  $\checkmark$  Can convert IPG to IV and can make image slideshow by import IV from camera and can play the slideshow in TV.  $\checkmark$  Can convert JPG to IV and can make image slideshow by import IV from camera and can play the slideshow in TV. ✓ Can convert JPG to IV and can make image slideshow by import IV from camera and can play the slideshow in TV.  $\checkmark$  Can convert JPG to IV and can make image slideshow by import IV from camera and can play the slideshow in TV.  $\checkmark$  Can convert JPG to IV and can make image slideshow by import IV from camera and can play the slideshow in TV. √ Can convert JPG to IV and can make image slideshow by import IV from camera and can play the slideshow in TV. V Can convert JPG to IV and can make image slideshow by import IV from camera and can play the slideshow in TV.  $\checkmark$  Can convert JPG to IV and can make image slideshow by import IV from camera and can play the slideshow in TV.  $\checkmark$  Can convert JPG to IV and can make image slideshow by import IV from camera and can play the slideshow in TV. ✓ Can convert JPG to IV and can make image slideshow by import IV from camera and can play the slideshow in TV.  $\checkmark$  Can convert JPG to IV and can make image slideshow by import IV from camera and can play the slideshow in TV.  $\checkmark$  Can convert JPG to IV and can make image slideshow by import IV from camera and can play the slideshow in TV. V Can convert JPG to IV and can make image slideshow by import IV from camera and can play the slideshow in TV.  $\checkmark$  Can convert JPG to IV and can make image slideshow by import IV from camera and can play the slideshow in TV.  $\checkmark$  Can convert JPG to IV and can make image slideshow by import IV from camera and can play the slideshow in TV. V Can convert JPG to IV and can make image slideshow by import IV from camera and can play the slideshow in TV.  $\checkmark$  Can convert JPG to IV and can make image slideshow by import IV from camera and can play the slideshow in TV. b7e8fdf5c8

### **TVwriter Activation Code With Keygen PC/Windows**

TVwriter is a handy app that can help photographers to convert and create an image slideshow that can be played directly from a camera to a TV. It supports a large number of camera models and TV's with a memory stick reader. Applications Required: For Linux users, you will need: \* IBM PC (Windows users should refer to the related documentation for further information) \* A computer with a compatible monitor and operating system (Windows, Linux, and Mac OS X)  $*$  A card reader (smart media/compact flash/usb stick)  $*$ The latest version of TVwriter (For Linux users, a compatible version of VCOP 1.0 is required. TVwriter is also available in zip format for Windows and Linux users) \* An image viewer (preferably windows image viewer) such as OpenOffice, GIMP, or Image Viewer (To be compiled from source) Features: \* Efficient and reliable conversion of images. \* Simplified UI. \* TVwriter is always installed on the computer. \* TVwriter supports both image conversion and image slideshow creation. \* TVwriter can convert single images or photosets. \* TVwriter supports drag-and-drop images from Explorer. \* TVwriter supports images on memory stick and a CD/DVD. \* TVwriter can read images that were processed in the RAW format. \* TVwriter can create an image slideshow that can be displayed directly on the TV screen. \* TVwriter can be used to convert multiple images, selected folders, and entire CDs/DVDs for image slideshow on a large screen directly from the digital camera. \* TVwriter supports conversion and slideshow creation with a large number of digital cameras. \* TVwriter supports image processing in RAW format (no compression) that can be used for RAW image display on the TV screen. \* TVwriter supports the leading Canon and Pentax cameras. \* TVwriter supports the latest digital cameras. \* TVwriter supports all photo albums from all memory stick and digital cameras. \* TVwriter supports animation features. \* TVwriter supports batch conversion and slideshow creation. \* TVwriter supports the advanced conversions by saving images as.cps files that can be further processed into image files on the NTSC TV. \* TVwriter supports.cps to.vob and.vob to.cps conversion. The Software Manuals & Documentation Tutorials

### **What's New in the TVwriter?**

Windows software that can record images from a digital camera to a Compact Flash or SmartMedia card, and, you can transfer them to your TV when the TV is connected to the PC. File sharing applications for iOS are very important, and are very useful for various reasons, ranging from ease of use to giving you more control over your data. File sharing applications can be used to remotely access one's data, including files created on a PC, and can be used for transferring data from a PC to a mobile device. With iOS File Sharing applications, you can access your files from anywhere, and can be used to share files between your PC and your iPhone or iPad. If you are looking for the best file sharing apps for iOS, and have a desire to share files with your PC and mobile devices, below are some of the best File Sharing applications for iOS: 1. MobileTrans: File Sharing This is a file sharing app that offers you a quick and easy way to share files with your friends and colleagues on social networks. MobileTrans can also be used for sending files between your PC and mobile device, but it can also be used to transfer files between two mobile devices, as a folder in MobileTrans can hold files for any mobile device. MobileTrans for iOS is a free app which supports PC and Mac, where you can easily access and share files to and from your mobile devices. MobileTrans Features MobileTrans is one of the best file sharing apps for iOS that allows you to send files from your phone to other devices including PCs and tablets, and vice-versa MobileTrans also supports different features such as picture messaging, screen-share, file sharing and more. Its users have rated it a 4.4-star rating for a reason, and it is the file sharing application that offers you the most features. 2. OmniTrans: File Sharing OmniTrans can be used to share files over the internet, and is an excellent way to transfer files between two mobile devices. To share files over the internet, it uses the inter-device file transfer feature, which enables you to send data from one device to another, and can be used to share files between your laptop and phone. OmniTrans is also a good file sharing app for iOS that enables you to transfer files from and to your PC or MAC, and between two mobile devices. OmniTrans Features OmniTrans can be used to

## **System Requirements:**

Minimum: OS: Windows XP (SP2 or higher) Processor: Intel Pentium 4 CPU at 1.6 GHz or higher RAM: 1 GB RAM Maximum: Processor: Intel Core 2 Duo CPU at 2.4 GHz or higher RAM: 2 GB RAM Graphics: Microsoft DirectX 9.0c compatible with Windows XP The computer needs to be able to support at least DirectX 9.0c to be able to play the game

<http://blackbeargoaly.com/?p=13594> <https://thetalkingclouds.com/2022/07/04/dataexplorer-crack-with-serial-key-updated/> <https://www.filmwritten.org/?p=17436> <https://paydayplus.net/system/files/webform/raifreao155.pdf> <https://lustrousmane.com/mr-poster-crack-free-mac-win/> <https://delcohempco.com/2022/07/04/nakasoft-photoframemaker-free-latest-2022/> [https://eat-now.no/wp](https://eat-now.no/wp-content/uploads/2022/07/NoNotifyAvira__Crack___Keygen_Download.pdf)[content/uploads/2022/07/NoNotifyAvira\\_\\_Crack\\_\\_\\_Keygen\\_Download.pdf](https://eat-now.no/wp-content/uploads/2022/07/NoNotifyAvira__Crack___Keygen_Download.pdf) [https://hoponboardblog.com/2022/07/clarion-conversion-assistant-1-06-crack](https://hoponboardblog.com/2022/07/clarion-conversion-assistant-1-06-crack-download-2022-latest/)[download-2022-latest/](https://hoponboardblog.com/2022/07/clarion-conversion-assistant-1-06-crack-download-2022-latest/) <https://rackingpro.com/warehousing/27764/> [http://khadijahshowroom.com/wp](http://khadijahshowroom.com/wp-content/uploads/2022/07/Psst__Crack_With_Full_Keygen.pdf)[content/uploads/2022/07/Psst\\_\\_Crack\\_With\\_Full\\_Keygen.pdf](http://khadijahshowroom.com/wp-content/uploads/2022/07/Psst__Crack_With_Full_Keygen.pdf) <https://sundigitalstore.com/winagents-hyperconf-5-3-0-210-free-x64-updated-2022/> [https://australiaspage.com.au/wp-content/uploads/2022/07/ShoqBox\\_Buddy.pdf](https://australiaspage.com.au/wp-content/uploads/2022/07/ShoqBox_Buddy.pdf) [http://meowmeowcraft.com/2022/07/04/sysgauge-server-crack-activation-code-with](http://meowmeowcraft.com/2022/07/04/sysgauge-server-crack-activation-code-with-keygen-latest/)[keygen-latest/](http://meowmeowcraft.com/2022/07/04/sysgauge-server-crack-activation-code-with-keygen-latest/) <https://secret-tundra-54319.herokuapp.com/ScanToPdfNet.pdf> [https://aghadeergroup.com/2022/07/04/pop3-wizard-activex-with-product-key-free](https://aghadeergroup.com/2022/07/04/pop3-wizard-activex-with-product-key-free-x64-latest-2022/)[x64-latest-2022/](https://aghadeergroup.com/2022/07/04/pop3-wizard-activex-with-product-key-free-x64-latest-2022/) <https://www.dominionphone.com/searchit-product-key-free-latest-2022/>

https://limeti.com.mx/foro//upload/files/2022/07/q8IDy4c4teaXf9tgctS2\_04\_4b52fda191b83 [00f81a45dde1dcf8147\\_file.pdf](https://limeti.com.mx/foro//upload/files/2022/07/q8JDy4c4teaXf9tgctS2_04_4b52fda191b8300f81a45dde1dcf8147_file.pdf)

<https://mugstand.com/article/fusion-delay-product-key-full/>

<https://verasproperties.com/2022/07/04/mousesmoother-crack-patch-with-serial-key/> <https://jewishafrica.news/advert/extra-ram-crack-with-product-key-mac-win/>